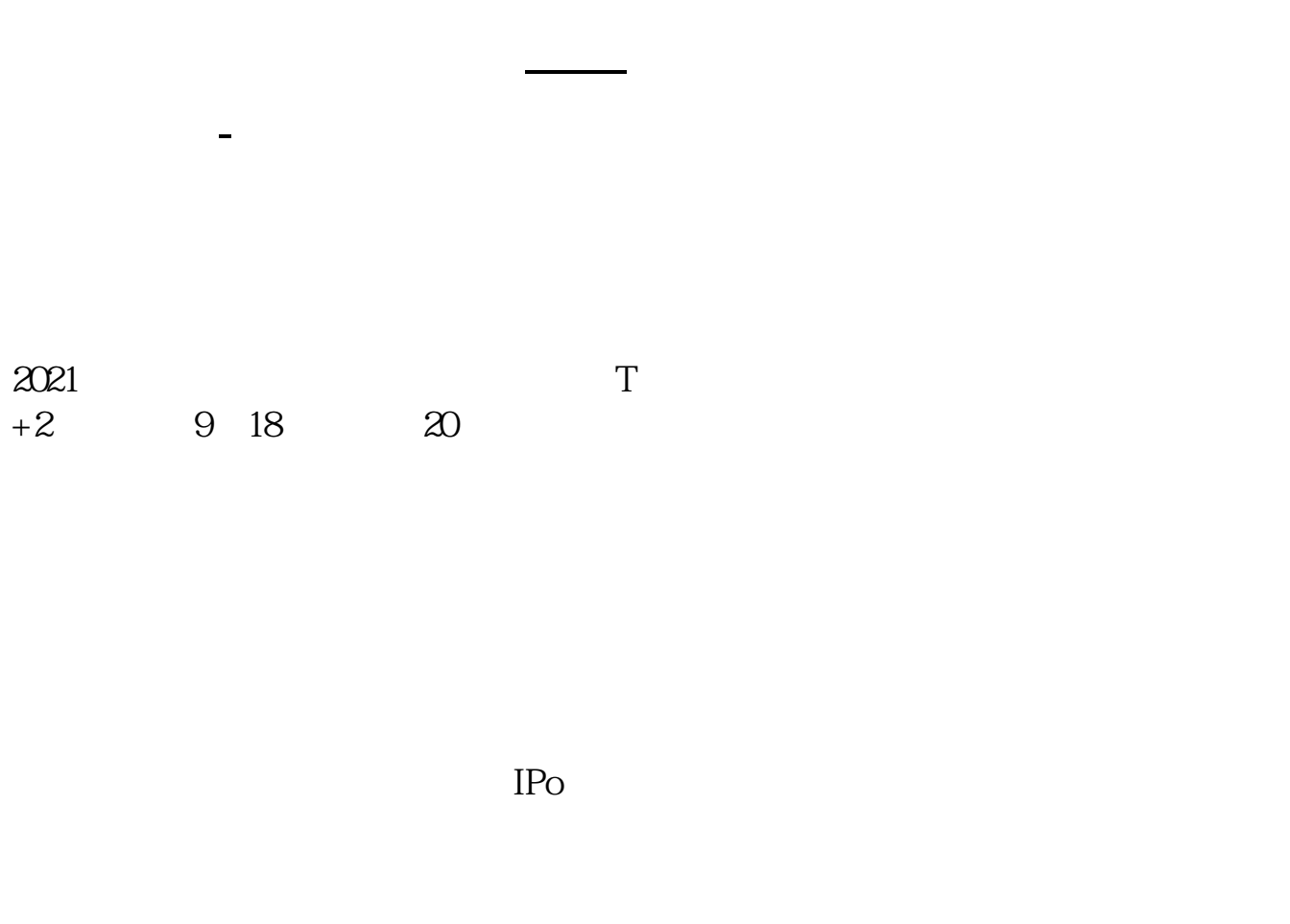

 $IPO$  H A

 $14$  14

参考资料:百度百科-新股申购

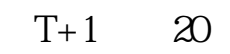

 $T+2$ 

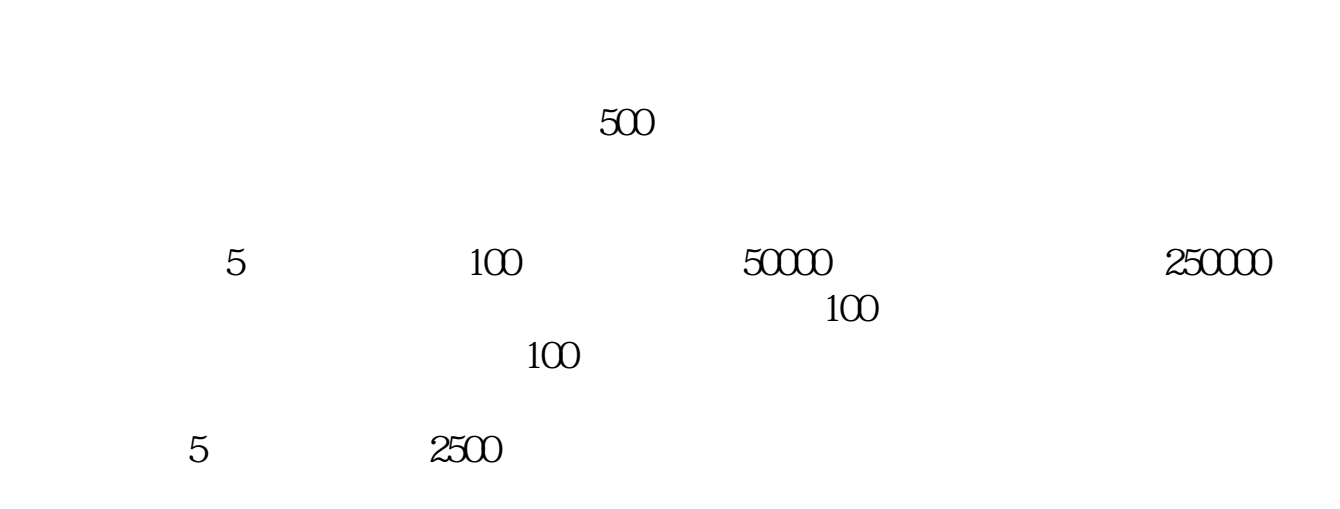

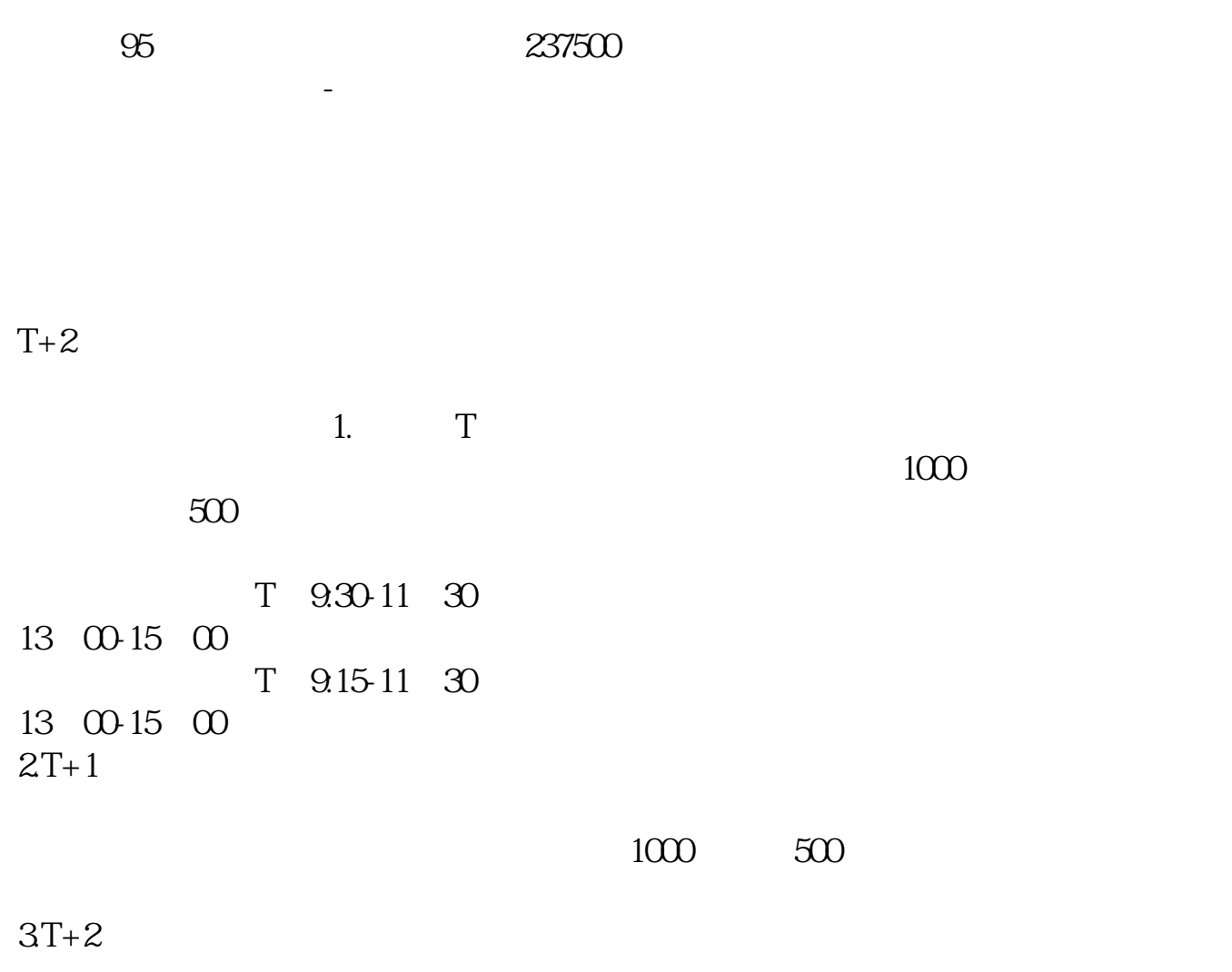

 $4T+3$   $T+2$ 

 $T+1$  20

 $T+2$ 

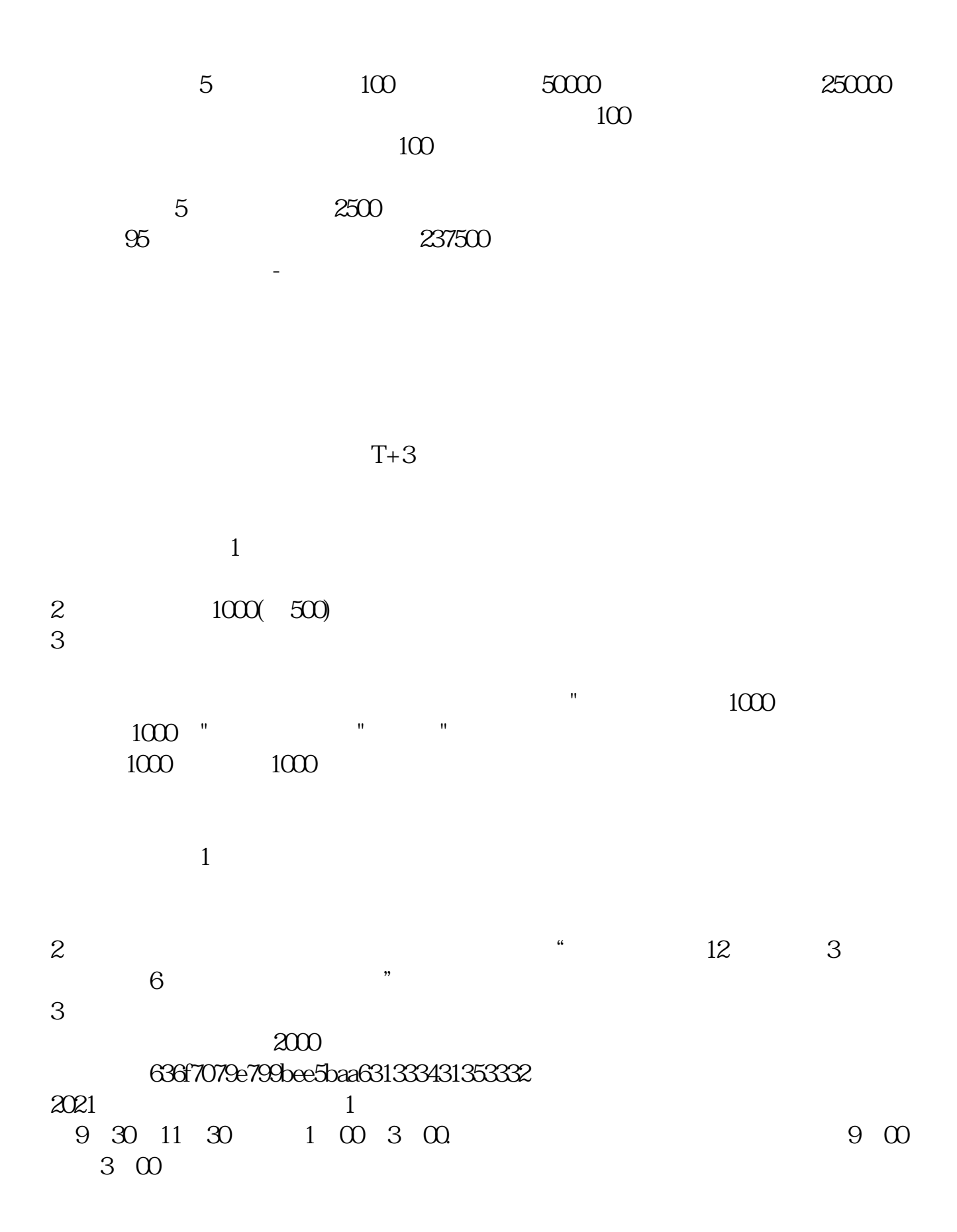

 $5/7$ 

 $4$ , : IPO  $1T-6$  $2009$  12 10 ()  $2T-5$  2T-5  $\alpha$  12 11 ( )  $\alpha$  12 11 ( )  $2009$   $12$   $14$  ()  $4T-3$  $2009$   $12$   $15$  ()  $1500$  5T-2  $2009$   $12$   $16$  ()  $\sigma$  – 1  $2009$   $12$   $17$  () 14:00-17:00 7T<br>9:30-15:00  $2009$   $12$   $18$  ()  $1500$ 9:30-11:30 13:00-15:00 8T 1  $2009$   $12$   $21$   $($ 网上申购资金验资9T+2日  $2009$   $12$   $22$  ()

 $3 \t\t\t 1$  $\frac{1}{2}$  $50$  1 30  $1$  20

 $2<sub>l</sub>$ 

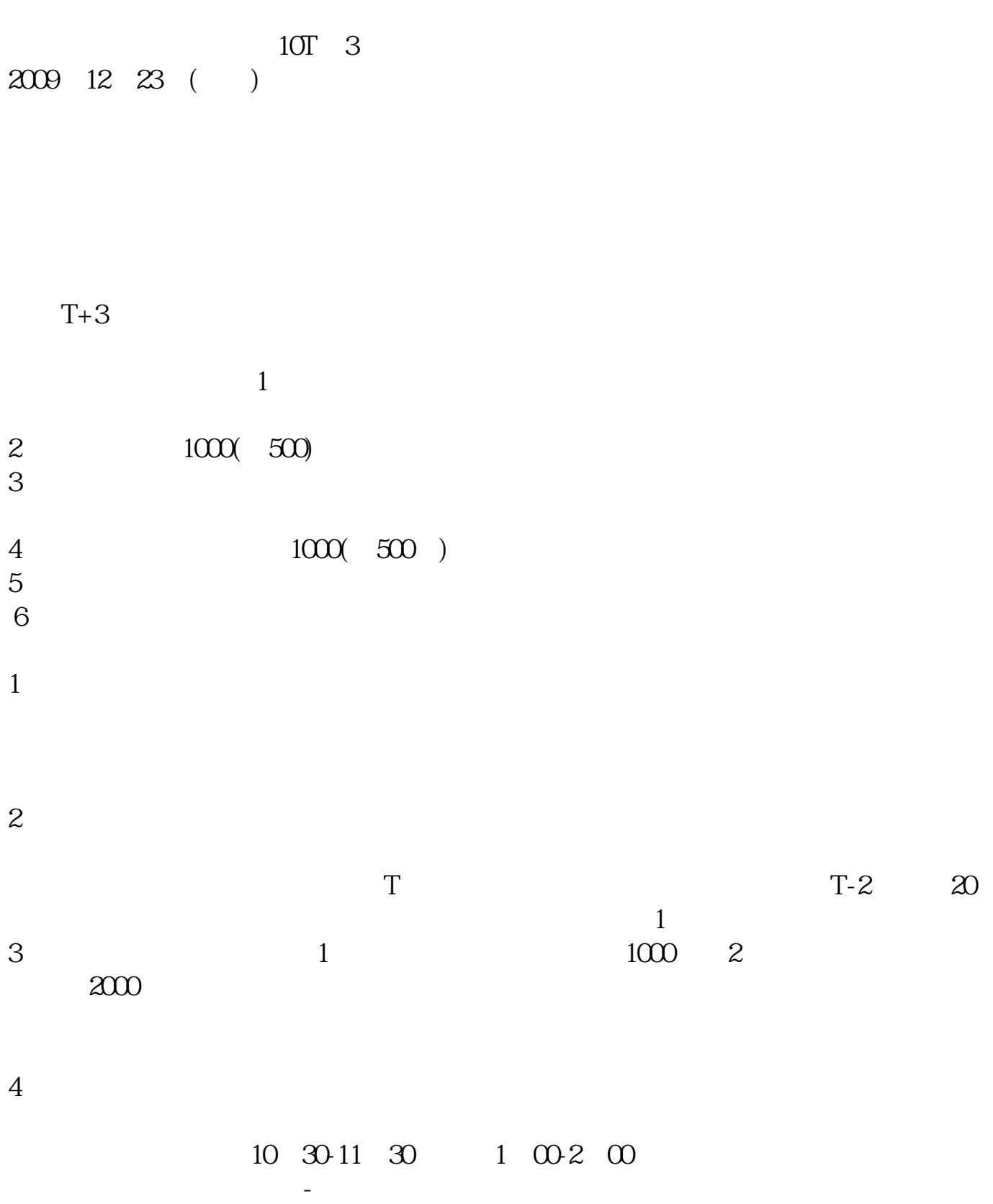

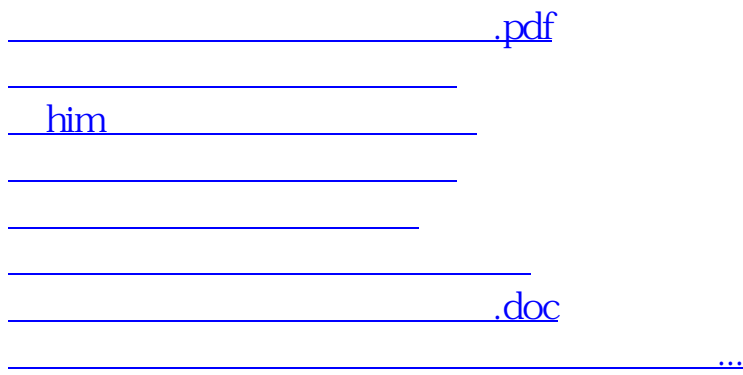

https://www.gupiaozhishiba.com/article/9511.html